## **A Subcamada MAC**

Na arquitetura em camadas do padrão 802.15.4, a subcamada MAC provê uma entre interface entre a subcamada de convergência de serviços (*SSCS - Service Specific Convergence Sublayer*) e a camada física. A subcamada MAC dá acesso à camada física, sendo responsável pela implementação das seguintes funcionalidades:

- Acesso ao canal de rádio via *slotted* e *unslotted* CSMA-CA;
- Validação de frames;
- Entrega confiável de dados (entrega com reconhecimento de frames, implementando um enlace confiável entre duas subcamadas MAC parceiras);
- Associação e desassociação de dispositivos à rede;
- Gerenciamento de sinalizadores (*beacons*), no caso de um nó coordenador;
- Suporte opcional à implementação de mecanismos de segurança do dispositivo;
- Gerencimento de fatias de tempo garantidas (*GTS - Guaranteed Time Slot*).

As entidades da sub-camada MAC oferecem dois grupos de serviços às camadas superiores:

- *MAC Data Service (MCPS)*: provê serviços de transporte de dados entre subcamadas MAC parceiras, ou seja, viabiliza a transmissão e a recepção de MPDUs (MAC PDUs). Os serviços da subcamada MAC são acessíveis através do ponto de acesso a serviço MCPS-SAP (*MAC Common Part Sublayer Data SAP*) .
- *MAC Management Service (MLME)*: provê funções de gerenciamento do nível MAC para as camadas superiores. São acessíveis através do ponto de acesso a serviço MLME-SAP (*MAC Layer Management Entity SAP*).

O MLME também é responsável por manter uma base de dados de objetos gerenciados pertencentes à subcamada MAC, referenciado como MAC PIB (*MAC Layer PAN Information Base*). A MAC PIB contém atributos/variáveis MAC acessíveis às aplicações. O MLME também tem acesso aos serviços MCPS para o transporte de dados.

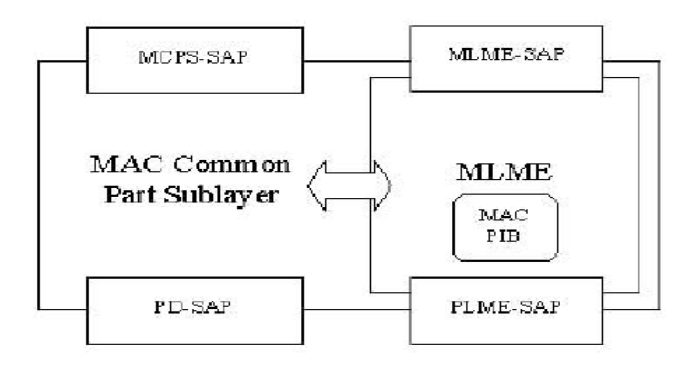

**Figura 1 - A Camada MAC** 

Como mostrado na Figura 1, a camada física interage com a subcamada MAC por meio de primitivas de serviço de dados providas através do PD-SAP (P*hysical Data – Service Access Point*) e de primitivas de serviço de gerência providas através do PLME-SAP (*Physical Layer Management Entity - Service Access Point)* pela entidade de gerência da camada física PLME.

As primitivas da subcamada MAC e da camada física somam um total de 49 no padrão, das quais 35 pertencem à subcamada MAC. Das 35 primitivas da subcamada MAC as principais são:

Serviço de dados MAC:

• MCPS-DATA: troca de pacotes de dados entre MAC e camada superior (SSCS).

Serviços de gerenciamento MAC:

- MLME-ASSOCIATE/DISASSOCIATE: (Des)associa à rede;
- MLME-SYNC / SYNC-LOSS: (Des)sincronização do dispositivo;
- MLME-SCAN: verifica os canais de rádio;
- MLME-GET / SET: lê/escreve os parâmetros da MAC PIB;
- MLME-START / BEACON-NOTIFY: gerenciamento de beacon;
- MLME-POLL: sincronização sem beacon;
- MLME-GTS: gerência de GTS;
- MLME-ORPHAN: gerenciamento de dispositivo órfão;
- MLME-RX-ENABLE: habilita/desabilita o sistema de rádio.

Por exemplo, o uso das primitivas relacionadas ao serviço de dados da camada MAC é mostrado na Figura 2 abaixo:

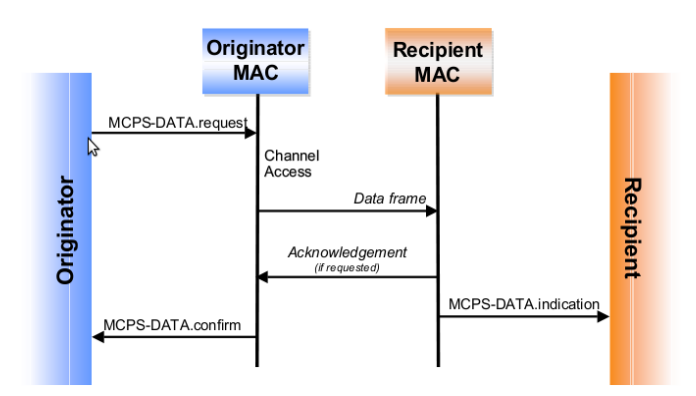

**Figura 2 – Exemplo de Primitiva de Serviço MAC**

## **Modos de Operação**

Uma rede 802.15.4 possui basicamente dois modos de operação, conforme as demandas das aplicações:

- um modo *beacon-enabled*, que faz uso periódico de quadros denominados *beacons*  (sinalizadores), que são pacotes de controle que delimitam os quadros utilizados pelo coordenador para sincronizar com os demais dispositivos da rede. Este modo de operação utiliza uma estrutura de dados especial denominada de *superframe* para sincronizar o acesso ao canal e as transmissões de dados;
- um modo *beaconless*, que não faz uso de *beacons*, os quais ficam desabilitados. Neste modo, os dispositivos se comunicam de modo assíncrono, ficando continuamente em "receive mode", à espera das transmissões dos outros nós. Para as transmissões, os nós competem pelo canal usando o protocolo de acesso *unslotted non-persistent CSMA/CA*.

O modo *beacon-enabled* é usado em redes com aplicações que demandam largura de banda dedicada e baixas latências. Os *beacons* são transmitidos pelo coordenador da PAN e o seu objetivo primário é permitir a sincronização dos dispositivos da rede com o coordenador da PAN, determinando quando estarão liberados para a transmissão e recepção de mensagens. Numa rede *beacon-enabled* a necessidade de transmitir e receber *beacons* regularmente aumenta a carga de demanda por potência nos dispositivos da rede. O coordenador da PAN transmite *beacons* em intervalos pré-determinados de tempo, que podem variar de 15ms a 245s (252?).

Numa rede *nonbeacon-enabled*, *beacons* não são transmitidos regularmente pelo coordenador (embora ainda sejam necessários para propósitos de associação de um dispositivo com um coordenador). Ao contrário, as comunicações são assíncronas – um dispositivo se comunica com o coordenador apenas quando precisa, o que pode ser relativamente infrequente. Isso permite uma maior conservação da energia do dispositivo.

## **Estrutura do Superframe**

O formato *de* um superframe é definido pelo coordenador da PAN, e é sempre iniciado com um quadro do tipo *beacon*. O superframe é composto por uma parte ativa e uma parte inativa (opcional), durante a qual o coordenador pode entrar em um modo de economia de energia. A parte ativa é dividida em um número de intervalos de tempo (*slots*) de mesmo tamanho, sendo o quadro de *beacon* transmitido no primeiro *slot* de cada superframe (Figura 3).

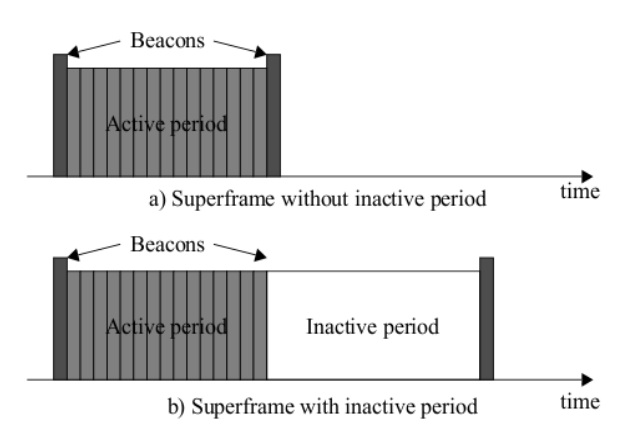

**Figura 3 – Superframe: Período Ativo e Período Inativo**

Um dispositivo pode transmitir a qualquer momento durante um *slot*, mas deve completar sua transação antes do próximo *beacon*. O acesso ao canal durante este período de tempo é baseado em contenção (disputa); entretanto, o coordenador da PAN pode dedicar alguns *slots* de tempo do período ativo a aplicações que demandem baixa latência ou largura de banda específica. Estes *slots* de tempo garantidos são chamados de *GTS – Guaranteed Time Slots* e, em conjunto, formam um período livre de contenção, localizado imediatamente antes do próximo *beacon*.

Em resumo, a parte ativa do superframe pode ser dividida em dois períodos distintos: um Período de Acesso com Contenção (*CAP – Contention Access Period*), que sempre deve existir no superframe, e um Período Livre de Contenção (*CFP - Contention Free Period*), que é opcional.

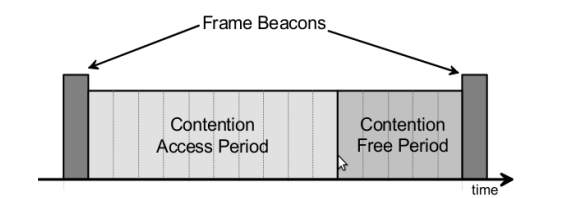

Figura 4 - Superframe: Contention Access Period (CAP) e Contention-Free Period (CFP)

O período de contenção deve conter, pelo menos, oito *slots* ativos de tempo, podendo chegar até a

16, que é o valor *default.* Durante o CAP, o acesso ao canal é feito usando uma variante do CSMA-CA denominada de *Slotted CSMA-CA*, observando-se que todas as operações baseadas em contenção devem ser completadas antes que o período livre de contenção CFP se inicie.

Já no período livre de contenção o coordenador reserva um conjunto de fatias de tempo, denominado de *GTS – Guaranteed Time Slot,* para um determinado dispositivo. Durante um período de GTS, o dispositivo tem acesso exclusivo ao canal e não executa CSMA-CA. O período livre de contenção pode acomodar até sete *slots* de tempo, sendo que um GTS pode ocupar mais de um *slot*, conforme mostrado na Figura 5.

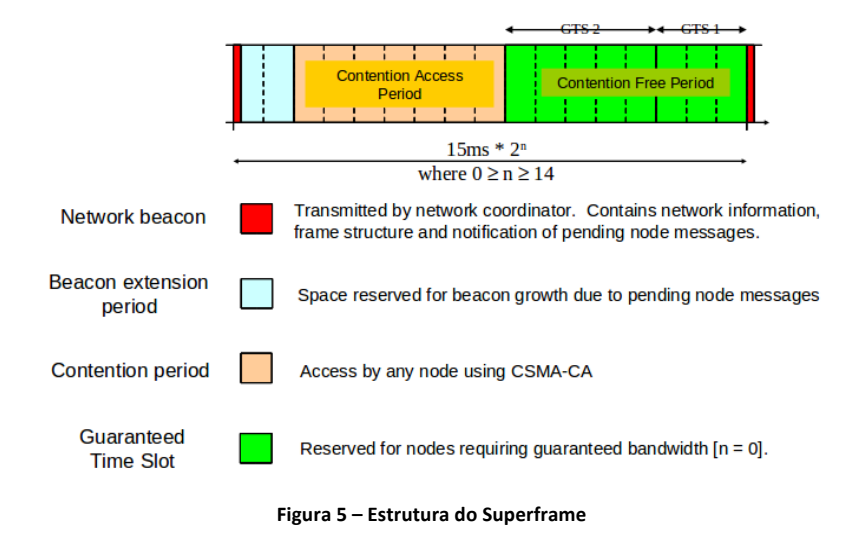

O tamanho do período livre de contenção pode variar dependendo da demanda dos dispositivos da rede. O início do período livre de contenção e a duração do superframe são comunicados pelo coordenador da PAN aos dispositivos conectados à rede por meio dos *beacons.* Deve ser observado que todas as operações usando as fatias garantidas de tempo devem terminar antes do início do próximo GTS ou antes do fim do período livre de contenção, como mostrado na figura acima.

## **Tamanho do Superframe**

Do ponto de vista prático, dois tamanhos são importantes: o tamanho total do superframe e o tamanho da sua parte ativa. O tamanho total do superframe é medido pelo intervalo de tempo no qual o coordenador transmite os seus *beacons,* denominado de *Beacon Interval (BI*) sendo que pode existir uma porção inativa durante a qual o coordenador pode entrar em estado *low-power* (modo *sleep*). O intervalo de tempo relativo somente à parte ativa do superframe é denominada de *Superframe Duration (SD).* 

A duração desses dois intervalos de tempo é definida pelos valores dos parâmetros *macBeaconOrder (BO)* e *macSuperframeOrder (SO)* existentes na *MAC PIB.* Esses parâmetros são determinados pelo coordenador da PAN e controlam, respectivamente, o tamanho total do superframe (parâmetro *BO*) e o tamanho do período ativo dentro do superframe (parâmetro *SO*). Para valores iguais de *SO* e *BO*, a duração da parte ativa do superframe será igual à duração do intervalo entre *beacons* e, nesse caso, não existirá a parte inativa dentro da estrutura do superframe. Caso *SO* < *BO*, o superframe apresentará uma parte inativa.

O atributo *macBeaconOrder (BO)* está relacionado ao intervalo de tempo *BI* em que o coordenador deve transmitir seus *beacons* e é definido da seguinte forma:

onde:

*BI = aBaseSuperframeDuration \* 2BO símbolos* 

*aBaseSuperframeDuration* = 960 símbolos (16 slots \* 60 símbolos/slot = 960)  $0 < BC < 14$ 

O atributo *BO* define a ordem do superframe, isto é, quantas estruturas de duração base formarão o superframe (em última instância, BO define o tamanho total do superframe). Por exemplo, para BO = 0 (superframe de ordem 0), o intervalo entre *beacons* será: BI = *aBaseSuperframeDuration \* 2*BO  $= 960 \times 2^0 = 960$  símbolos, com o superframe apresentando 16 *slots* (1 beacon + 15 slots). Para BO = 1 (superframe de ordem 1), o intervalo entre *beacons* BI será de 960 x  $2^1$  = 1920 símbolos. com o superframe apresentando 32 *slots* (1 beacon + 15 slots + 16 slots), assumindo-se que o tamanho do *slot* é o mesmo.

O tamanho mínimo de um *slot* é dado pelo parâmetro *aBaseSlotDuration*, definido como 60 símbolos em um superframe de ordem zero. Portanto, para um superframe dessa ordem – isto é, com 16 *slots* – o número total de símbolos no superframe é igual a 16 slots \* 60 símbolos/*slot* = 960 símbolos (ou  $960 \times 4$  bits por símbolo = 1920 bits).

O outro parâmetro importante para o superframe é o *macSuperframeOrder (SO)*, que define a duração da sua porção ativa *Superframe Duration (SD*) da seguinte maneira:

 $SD = aBaseSuperframeDuration * 2^{SO}$  símbolos, onde:  $0 \leq SO \leq BO \leq 14$ 

Em suma, PANs que desejarem usar a estrutura do superframe devem setar o parâmetro *macBeaconOrder BO* com um valor entre 0 and 14, inclusive, e *macSuperframeOrder SO* com um valor entre 0 e o valor de *macBeaconOrder*, inclusive. PANs que não desejarem usar o superframe devem setar os dois parâmetros, *macBeaconOrder* e *macSuperframeOrder* com valores igual a 15. Neste tipo de rede, o coordenador não transmite *beacons,* exceto após receber um comando de *beacon request*. Além disso, todas as transmissões – exceto os quadros de *ack* e quaisquer quadros de dados que imediatamente seguem os *acks* de comandos *data request* – devem usar o método *unslotted CSMA-CA* para acesso ao canal. Além disso, nessas redes a reserva de *slots* de tempo GTS não é permitida. As Figuras 6 e 7 ilustram todos esses parâmetros.

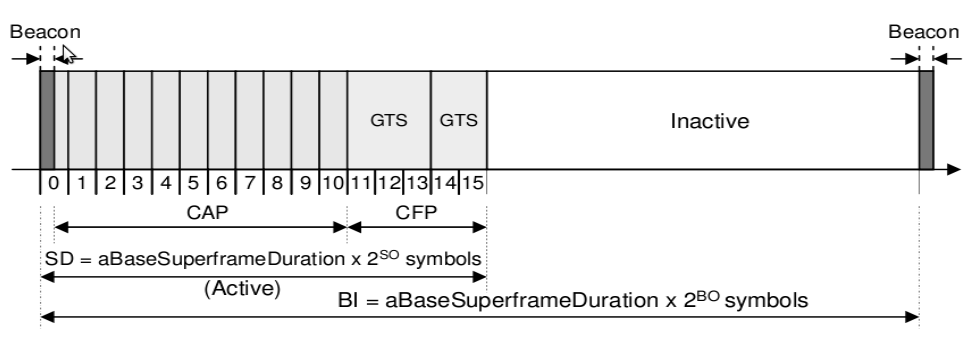

**Figura 6** – Superframe: Beacon Interval (BI) e Superframe Duration (SD)

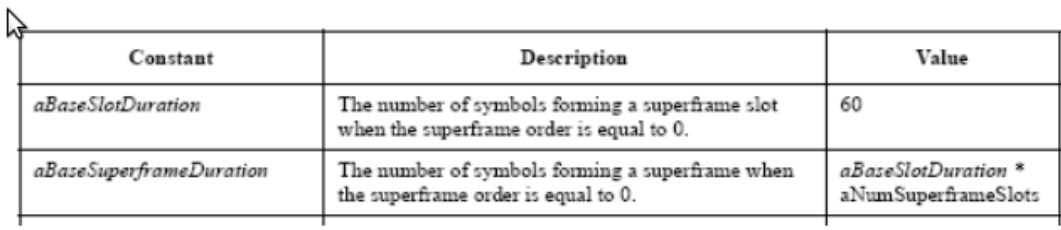

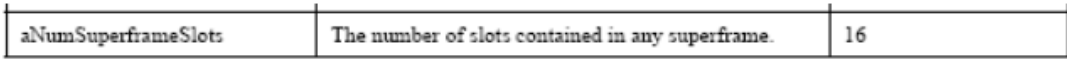

**Figura 7 – Superframe: Parâmetros da MAC PIB**

**Resumo.** In the *beacon-enabled* mode of IEEE 802.15.4, each node employs two system parameters: BO and SO, which define beacon interval (BI) and superframe duration (SD), respectively, i.e.,  $BI = aBaseSuperframeDuration x 2^{BO}$  and  $SD = aBaseSuperframeDuration x 2^{SO}$ , for  $0 \leq SO \leq BO \leq 14$ . *aBaseSuperframeDuration* denotes the minimum number of symbols in an active period, which is fixed to 960 symbols. The active period of each superframe consists of three parts: *beacon*, *contention access period* (CAP) and *contention free period* (CFP), while the active period is further equally divided into 16 time slots called *aNumSuperframeSlots*. The length of one slot is equal to *aBaseSlotDuration x*  $2^{50}$  symbols, where *aBaseSlotDuration* is the minimum number of symbols in a slot and equal to 60 symbols.. In IEEE 802.15.4 standard, BO and SO shall be equal for all superframes on a PAN. All devices shall interact with the PAN only during the active portion of a superframe.